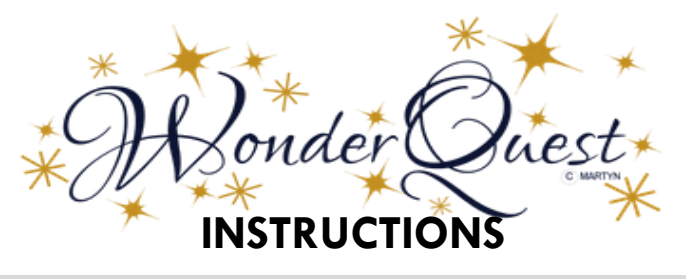

## WHAT IS A WONDER QUEST?

Wonder Quest is a system designed to help you master the art of inquiry and research, because it is based on personal interest. It will also teach you how to use search terms effectively, gather credible evidence, and navigate research databases; all of which are critical skills for post-secondary competency.

## STEP-BY-STEP INSTRUCTIONS

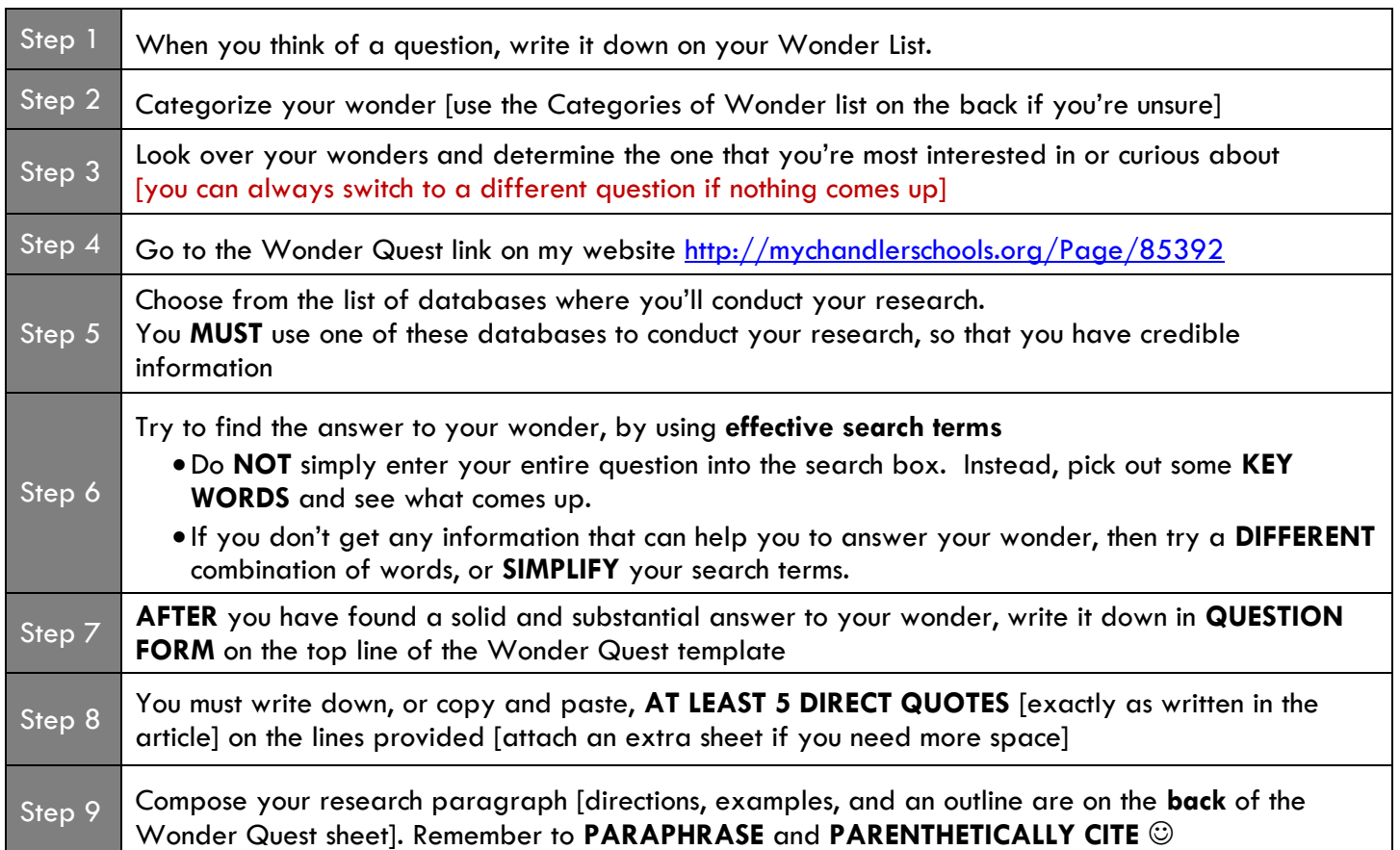

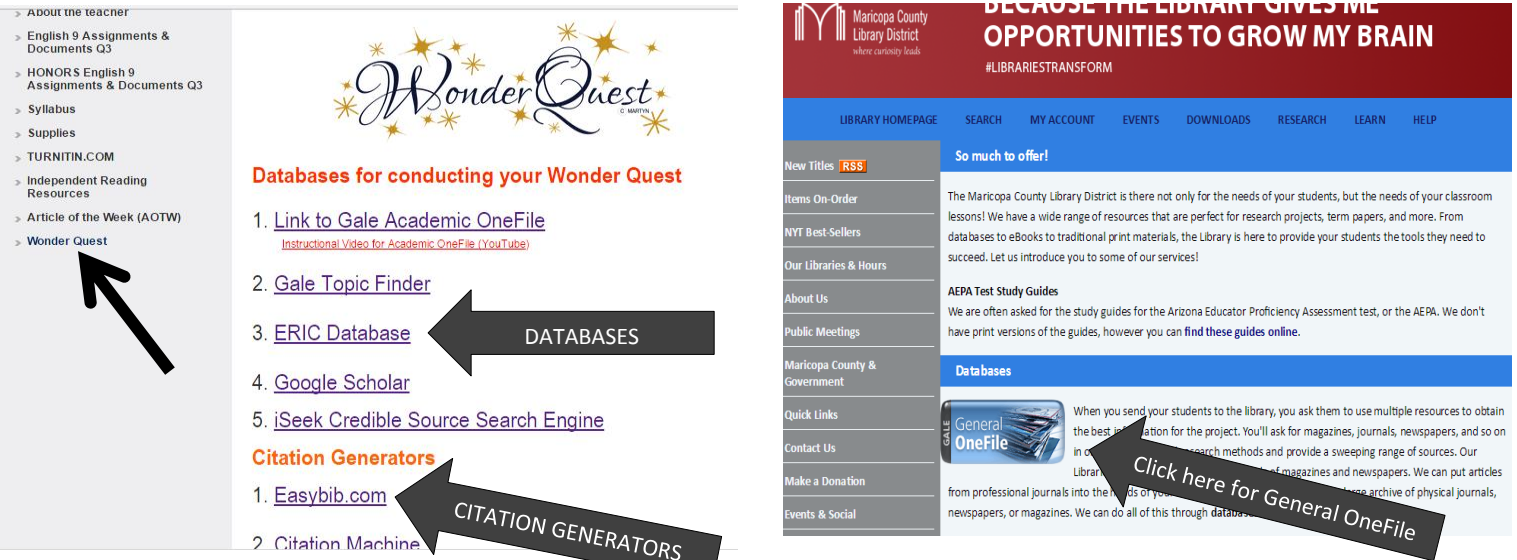